# Examcollection

<http://www.ipass4sure.com/examcollection.htm>

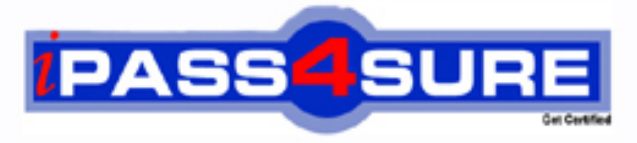

http://www.ipass4sure.com

# **70-158**

**Microsoft** Forefront Identity Manager 2010 Configuring

**http://www.ipass4sure.com/exams.asp?examcode=70-158**

**The 70-158 practice exam is written and formatted by Certified Senior IT Professionals working in today's prospering companies and data centers all over the world! The 70-158 Practice Test covers all the exam topics and objectives and will prepare you for success quickly and efficiently. The 70-158 exam is very challenging, but with our 70-158 questions and answers practice exam, you can feel confident in obtaining your success on the 70-158 exam on your FIRST TRY!**

**Microsoft 70-158 Exam Features**

- **Detailed questions and answers for 70-158 exam**
- **Try a demo before buying any Microsoft exam**
- **70-158 questions and answers, updated regularly**
- **Verified 70-158 answers by Experts and bear almost 100% accuracy**
- **70-158 tested and verified before publishing**
- **70-158 examcollection vce questions with exhibits**
- **70-158 same questions as real exam with multiple choice options**

**Acquiring Microsoft certifications are becoming a huge task in the field of I.T. More over these exams like 70-158 exam are now continuously updating and accepting this challenge is itself a task. This 70-158 test is an important part of Microsoft certifications. We have the resources to prepare you for this. The 70-158 exam is essential and core part of Microsoft certifications and once you clear the exam you will be able to solve the real life problems yourself.Want to take advantage of the Real 70-158 Test and save time and money while developing your skills to pass your Microsoft 70-158 Exam? Let us help you climb that ladder of success and pass your 70-158 now!**

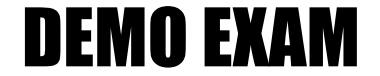

# For Full Version visit

<http://www.ipass4sure.com/allexams.asp>

# **QUESTION:** 1

You use Forefront Identity Manager (FIM) 2010 in your company network. You want to migrate the FIM Portal configuration from the test environment to the production environment. You need to enable maintenance mode. What should you do? (Choose all that apply.)

- A. Close Port 5725 in the test environment.
- B. Close Port 5725 in the production environment.
- C. Disable the FIM Portal in the test environment.
- D. Disable the FIM Portal in the production environment.
- E. Stop all Management Agents in the test environment.
- F. Stop all Management Agents in the production environment.

# **Answer:** B, D, F

# **QUESTION:** 2

You deploy Forefront Identity Manager (FIM) 2010 in your company network. You configure group synchronization between the Active Directory Domain Services (AD DS) domain and the FIM Portal. You discover that when you add a new user to a group through the FIM Portal, the group membership successfully flows to the domain. However, if you delete all users from the group, the domain group membership is not updated. What is the cause of the issue?

A. The outbound synchronization rule has incorrect null flow for one of the attributes.

B. The outbound synchronization rule has incorrect flow scope for one of the attributes.

C. The FIM MA Service account does not have Replicating Directory Changes permissions.

D. The FIM Service account does not have Replicating Directory Changes permissions.

## **Answer:** A

# **QUESTION:** 3

You use Forefront Identity Manager (FIM) 2010 in your company network. After you perform the migration of FIM from the test environment to the production environment, you discover that requests for custom workflows fail. You need to ensure that custom workflows perform properly in the production environment. What should you do?

A. Implement the IActivitySettingsPart interface in Microsoft Visual Studio.

- B. Run the CommitChanges.ps1 PowerShell script in the production environment.
- C. Move custom DLLs from the test environment to the production environment.
- D. Delete custom DLLs in the production environment.
- E. Enable firewall access for Port 5725.

# **Answer:** C

# **QUESTION:** 4

You administer a Forefront Identity Management (FIM) 2010 server in your company network. You discover that several objects do not synchronize between the FIM Service database and Active Directory Domain Services (AD DS). The required identity data has the following features: It appears in the connector space of the FIM management process. It appears in the metaverse. It does not appear in the connector space of the AD DS Management Agent. In which phase does synchronization fail?

A. Import B. Export C. Inbound synchronization D. Outbound synchronization

# **Answer:** D

## **QUESTION:** 5

You use Forefront Identity Manager (FIM) 2010 in your company network. You receive the following error:

Object "CN=BartDuncan, OU=FIMObjects, DC=Contoso,DC=com" does not have a parent object in management agent "ContosoADMA".

You need to find out the cause of the error. What should you do? (Choose all that apply.)

A. Verify whether the correct containers and partitions are selected in the ContosoADMA configuration.

B. Verify whether connector space objects have been staged during the import operation.

C. Verify whether connector space objects have been staged during the export operation.

D. Verify whether a rules extension for the Contoso AD MA has been misconfigured.

E. Examine the DN of the inbound synchronization rule for typographical errors.

F. Examine the DN of the outbound synchronization rule for typographical errors.

**Answer:** A, B, D, F

# **QUESTION:** 6

You deploy Forefront Identity Manager (FIM) 2010 in your company network. You create and configure management agents (MAs) named FIM MA, HR MA, and AD MA. You import user accounts from the HR MA data source as metaverse person objects and provision them into the FIM Portal. However, you are unable to provision the user accounts

into the AD MA data source. The expectedRuleList attribute is empty for all imported person objects. What is the cause of the issue?

- A. The Management Policy Rule is not connected to a set that has imported user accounts.
- B. Incorrect outbound attribute flow in the outbound synchronization rule.
- C. Incorrect join rules configuration of the HR MA.
- D. Missing run profiles for the AD MA.

# **Answer:** A

# **QUESTION:** 7

You administer a Forefront Identity Management (FIM) 2010 server in your company network. You configure an Active Directory Management Agent (AD MA). The AD MA exports identity data to Active Directory. You receive a permissions error during an export operation. What is the cause of the error?

- A. The FIM MA service account has not been granted proper permissions.
- B. The AD MA service account has not been granted proper permissions.
- C. The FIM MA Service account does not have Replicating Directory Changes permissions.
- D. The FIM Service account does not have Replicating Directory Changes permissions.

# **Answer:** B

# **QUESTION:** 8

You use Forefront Identity Manager (FIM) 2010 in your company network. The fullName attribute is used to generate a unique logon name for each user by using a FIM Workflow activity. Before users objects are created in the metaverse, the FIM environment performs a collision check to confirm whether a unique fullName attribute exists. You discover that users having duplicate fullName attributes are not being created. You need to find out the cause of the issue. What should you do?

A. Examine the Management Agent responsible for connecting the data sources that contain the duplicate user objects during inbound synchronization.

- B. Examine custom action workflow activities.
- C. Review declarative provisioning rules.
- D. Review expected rule entries.

## **Answer:** B

# **QUESTION:** 9

You use Forefront Identity Manager (FIM) 2010 in your company network. You configure Password Change Notification Service (PCNS) between an Active Directory Domain Services (AD DS) domain named contoso.com and an Active Directory Lightweight Directory Services (AD LDS) instance. The FIM Service is hosted on a server named FIM-Srv-1. After you change the password for an AD account, you receive the following RPC exception error: ProcessID is 3252 System Time is: 7/22/2009 9:8:43:109 Generating component is 3 Status is -2146893022 - The target principal name is incorrect. Detection location is 150 Flags is 0 NumberOfParameters is 3 Long val: 16 Long val: 6 Long val: 0 You verify the following requirements: ?The DNS is resolving names correctly. ?The SPN for the target has been assigned to an AD account used to host the target process. ?Time clocks are synchronized to an authoritative time source. You need to identify the

cause of the error. What should you do?

A. Verify that Port 135 is open between endpoints.

B. Verify that the SPN has been assigned to a single AD account.

C. From the command prompt, run setSPN.exe C L FIMSvc.

D. From the command prompt, run setSPN.exe C a PCNSCLNT/FIM-Srv-1.contoso.com contoso\FIMSvc.

**Answer:** B

# **QUESTION:** 10

You use Forefront Identity Manager (FIM) 2010 in your company network. The Management Agent for Active Directory (AD MA) is unable to process password reset requests for users who have configured the Password Reset authentication challenge questions. What are some possible causes of the issue? (Choose all that apply.)

- A. Permission settings of the AD MA service account.
- B. The group membership of user accounts is incorrect.
- C. The FIM MA Service account does not have Replicating Directory Changes permissions.
- D. The FIM Service account does not have Replicating Directory Changes permissions.
- E. Password Management is not enabled on the AD MA.

# **Answer:** B, C, E

# **QUESTION:** 11

Your company network includes Forefront Identity Manager (FIM) 2010. You add a new object type from the FIM Portal. You need to ensure that the new object is managed by the FIM Management Agent (MA). You include the new object type on the Select Object Types page in the FIM MA properties. What should you do next?

A. Add the new object to the ObjectTypeDescription extended attribute of the synchronization filter.

- B. Refresh the schema.
- C. Create a new FIM Service MA for the new object type.
- D. Map the new object type to an existing metaverse object type in the FIM MA properties.

# **Answer:** D

# **QUESTION:** 12

You administer a Forefront Identity Management (FIM) 2010 server in your company network. All user accounts are members of an Active Directory Domain Services (AD DS) domain. You configure user accounts synchronization between the FIM server and domain. You provide read access to the domain users to the FIM Portal. You need to ensure that users can update only their own personal profile through the FIM Portal. What should you do?

A. Add All People to the Specific Set of Requestors list of the User management: User can read selected attributes of their own Management Policy Rule.

B. Create a new Request Management Policy Rule (MPR). Select the Modify a singlevalued attribute operation in the MPR. Add Resource ID to the Requestors Relative to Resource list. Add All People to both Target Resource Definition lists.

C. Create a new Request Management Policy Rule (MPR). Select the Modify a singlevalued attribute operation in the MPR. Add All People to the Specific Set of Requestors list. Add All Requests to both Target Resource Definition lists.

D. Copy settings of the User management: User can read selected attributes of their own Management Policy Rule (MPR) as a new MPR. Select the Modify a single-valued attribute operation in the MPR. Add All People to both Target Resource Definition lists.

# **Answer:** B

## **QUESTION:** 13

You install a Forefront Identity Management (FIM) 2010 server in your company network. The network includes Active Directory Domain Services (AD DS) and a Human Resources

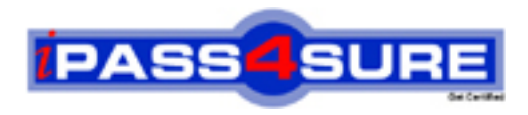

# **Pass4sure Certification Exam Features;**

- Pass4sure offers over **2500** Certification exams for professionals.
- More than **98,800** Satisfied Customers Worldwide.
- Average **99.8%** Success Rate.
- Over **120** Global Certification Vendors Covered.
- Services of Professional & Certified Experts available via support.
- Free 90 days updates to match real exam scenarios.
- Instant Download Access! No Setup required.
- Price as low as \$19, which is 80% more cost effective than others.
- Verified answers researched by industry experts.
- Study Material **updated** on regular basis.
- Questions / Answers are downloadable in **PDF** format.
- Mobile Device Supported (Android, iPhone, iPod, iPad)
- No authorization code required to open exam.
- **Portable** anywhere.
- *Guaranteed Success*.
- **Fast**, helpful support 24x7.

View list of All certification exams offered; http://www.ipass4sure[.com/allexams.as](http://www.ipass4sure.com/allexams.asp)p

View list of All Study Guides (SG); http://www.ipass4sure[.com/study-guides.asp](http://www.ipass4sure.com/study-guides.asp)

View list of All Audio Exams (AE); http://www.ipass4sure[.com/audio-exams.asp](http://www.ipass4sure.com/audio-exams.asp)

Download Any Certication Exam DEMO. http://www.ipass4sure[.com/samples.asp](http://www.ipass4sure.com/samples.asp)

To purchase Full version of exam click below; [http://www.](http://www.ipass4sure.com/allexams.asp)ipass4sure.com/allexams.asp

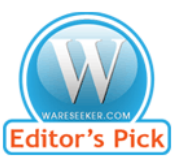

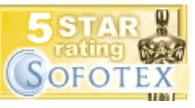

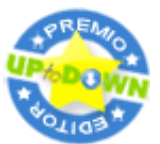

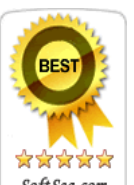

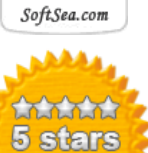

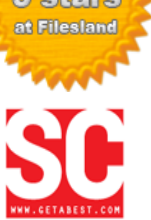

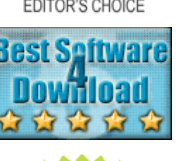

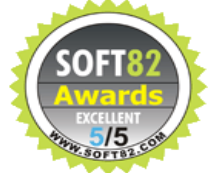

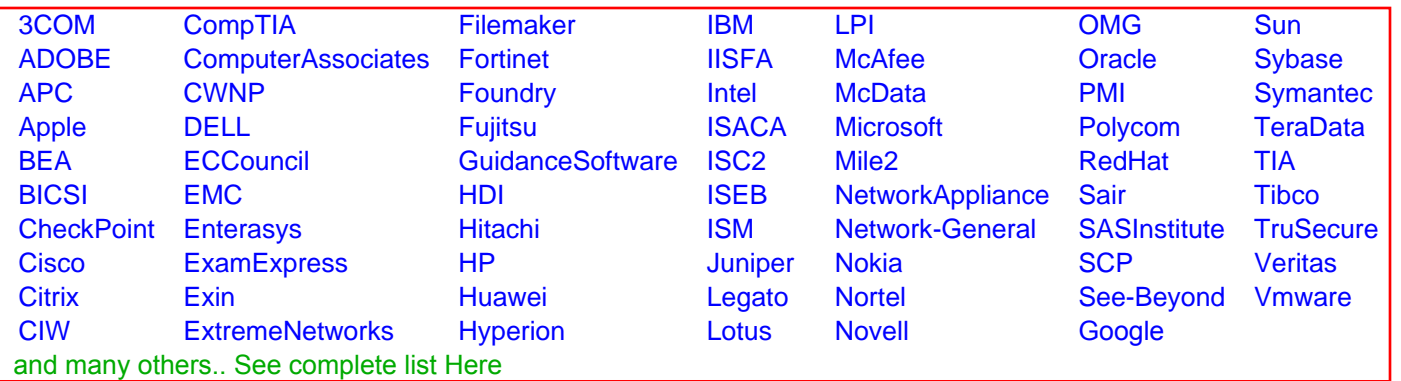

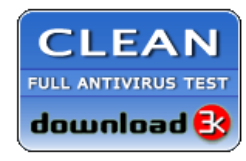

**Editor's Review EXCELLENT** 含含含含 SOFTPEDIA<sup>®</sup>

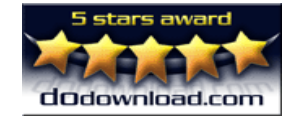

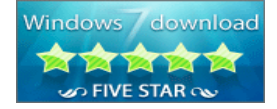

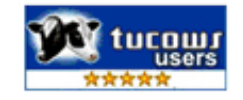